, tushu007.com << CorelDRAW X3

- << CorelDRAW X3 >>
- 13 ISBN 9787561223222
- 10 ISBN 7561223226

出版时间:2007-12

页数:239

 $\mathcal{L}$ 

字数:413000

extended by PDF and the PDF

http://www.tushu007.com

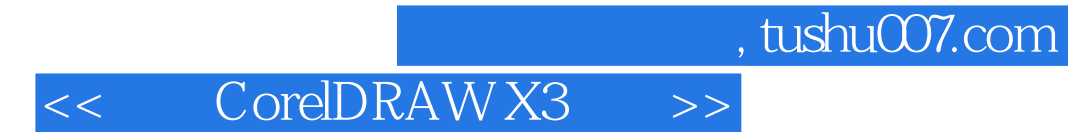

CorelDRAW X3

## << CorelDRAW X3

, tushu007.com

## 第一章 CorelDRAW X3入门知识 第一节 启动CorelDRAW X3 第二节 CorelDRAw X3的工作界面 一、 CorelDRAW X3 CorelDRAW CorelDRAW X3  $\qquad \qquad \qquad --\qquad \qquad$  CorelDRAW X3  $Corel DRAW$ 助工具 第六节 实例应用——绘制苹果 习题二第三章 绘制线条 第一节 平面构成的要素 第二节 使用 手绘工具 第三节 使用贝赛尔工具 第四节 使用艺术笔工具 第五节 线条的调整 第六节 实例应用—— 四节 图纸与螺旋形工具 第五节 绘制预设形状 第六节 实例应用——绘制扑克牌 习题四第五章 图形对

象的编辑 第一节 选择对象 第二节 变换对象 第三节 对象的复制与删除 ……第六章 对象的轮廓与填

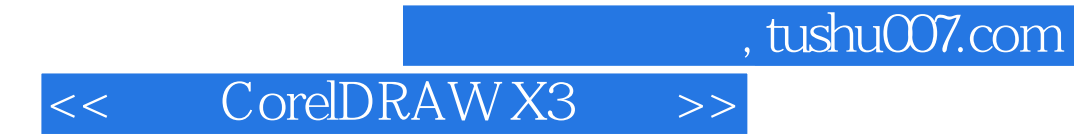

本站所提供下载的PDF图书仅提供预览和简介,请支持正版图书。

更多资源请访问:http://www.tushu007.com